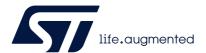

## UM2448 User manual

### STLINK-V3SET debugger/programmer for STM8 and STM32

### Introduction

The STLINK-V3SET is a stand-alone modular debugging and programming probe for the STM8 and STM32 microcontrollers. This product is composed of the main module and the complementary adapter board. It supports the SWIM and JTAG/SWD interfaces for communication with any STM8 or STM32 microcontroller located on an application board.

The STLINK-V3SET provides a Virtual COM port interface allowing the host PC to communicate with the target microcontroller through one UART. It also provides bridge interfaces to several communication protocols allowing, for instance, the programming of the target through the bootloader.

The STLINK-V3SET can provide a second Virtual COM port interface allowing the host PC to communicate with the target microcontroller through another UART, called bridge UART. Bridge UART signals, including optional RTS and CTS, are only available on the MB1440 adapter board. The second Virtual COM port activation is done through a reversible firmware update, which also disables the mass-storage interface used for drag-and-drop Flash programming.

The modular architecture of STLINK-V3SET enables the extension of its main features through additional modules such as the adapter board for different connectors, the B-STLINK-VOLT board for voltage adaptation, and the B-STLINK-ISOL board for voltage adaptation and galvanic isolation.

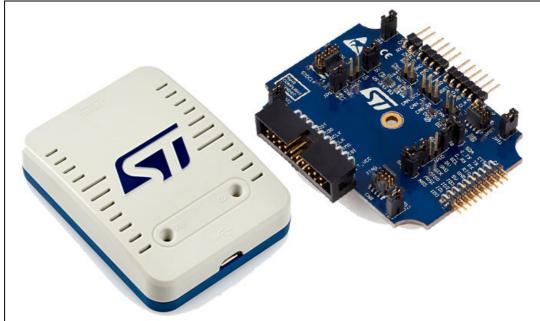

Figure 1. STLINK-V3SET product top view

Picture is not contractual.

December 2021 UM2448 Rev 7 1/52

Contents UM2448

## **Contents**

| 1 | Featu | tures 8            |                                                               |  |  |
|---|-------|--------------------|---------------------------------------------------------------|--|--|
| 2 | Gener | neral information9 |                                                               |  |  |
| 3 | Order | ing info           | ormation 9                                                    |  |  |
| 4 | Devel | opment             | t environment                                                 |  |  |
|   | 4.1   | System             | requirements                                                  |  |  |
|   | 4.2   | Develop            | oment toolchains                                              |  |  |
| 5 | Conve | entions            |                                                               |  |  |
| 6 | Quick | start .            |                                                               |  |  |
| 7 | STLIN | IK-V3SE            | ET functional description12                                   |  |  |
|   | 7.1   | STLINK             | 7-V3SET overview                                              |  |  |
|   |       | 7.1.1              | Main module for high performance                              |  |  |
|   |       | 7.1.2              | Adapter configuration for added functions                     |  |  |
|   |       | 7.1.3              | How to build the adapter configuration for added functions 14 |  |  |
|   | 7.2   | Hardwa             | re layout                                                     |  |  |
|   | 7.3   | STLINK             | -V3SET functions                                              |  |  |
|   |       | 7.3.1              | SWD with SWV                                                  |  |  |
|   |       | 7.3.2              | JTAG20                                                        |  |  |
|   |       | 7.3.3              | SWIM                                                          |  |  |
|   |       | 7.3.4              | Virtual COM port (VCP)                                        |  |  |
|   |       | 7.3.5              | Bridge functions                                              |  |  |
|   |       | 7.3.6              | LEDs                                                          |  |  |
|   | 7.4   | Jumper             | configuration                                                 |  |  |
| 8 | Board | l conne            | ctors 23                                                      |  |  |
|   | 8.1   | Connec             | tors on MB1441 board                                          |  |  |
|   |       | 8.1.1              | USB Micro-B                                                   |  |  |
|   |       | 8.1.2              | STDC14 (STM32 JTAG/SWD and VCP)                               |  |  |
|   | 8.2   | Connec             | tors on MB1440 board                                          |  |  |

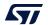

|    |       | 8.2.1     | STDC14 (STM32 JTAG/SWD and VCP)                                                              | 24 |
|----|-------|-----------|----------------------------------------------------------------------------------------------|----|
|    |       | 8.2.2     | Legacy Arm 20-pin JTAG/SWD IDC connector                                                     | 25 |
|    |       | 8.2.3     | Virtual COM port connector                                                                   | 25 |
|    |       | 8.2.4     | SWIM connector                                                                               |    |
|    |       | 8.2.5     | CAN connector                                                                                |    |
|    |       | 8.2.6     | SWD connector                                                                                |    |
|    |       | 8.2.7     | UART/I <sup>2</sup> C/CAN bridge connector                                                   |    |
|    |       | 8.2.8     | SPI/GPIO bridge connector                                                                    |    |
|    |       | 8.2.9     | Bridge 20-pins connector                                                                     | 27 |
| 9  | Flat  | ribbons   |                                                                                              | 29 |
| 10 | Mech  | nanical i | nformation                                                                                   | 31 |
| 11 | Softv | ware cor  | nfiguration                                                                                  | 32 |
|    | 11.1  | Suppor    | ting toolchains (not exhaustive)                                                             | 32 |
|    | 11.2  | Drivers   | and firmware upgrade                                                                         | 32 |
|    | 11.3  | STLINK    | K-V3SET frequency selection                                                                  | 32 |
|    | 11.4  | Mass-s    | torage interface                                                                             | 32 |
|    | 11.5  |           | interface                                                                                    |    |
| 12 | R ST  | TINK V    | OLT board extension description                                                              | 3/ |
| 12 | 12.1  |           |                                                                                              |    |
|    | 12.1  |           | ction instructions                                                                           |    |
|    | 12.2  | 12.2.1    |                                                                                              | 34 |
|    |       | 12.2.1    | Closed casing for STM32 debug (STDC14 connector only) with B-STLINK-VOLT                     | 34 |
|    |       | 12.2.2    | Opened casing for access to all connectors (through MB1440 adapter board) with B-STLINK-VOLT |    |
|    | 12.3  | Selection | on of bridge GPIO direction                                                                  | 37 |
|    | 12.4  | Jumper    | configuration                                                                                | 38 |
|    | 12.5  | -         | voltage connection                                                                           |    |
|    | 12.6  | _         | connectors                                                                                   |    |
|    | .2.0  | 12.6.1    | STDC14 (STM32 JTAG/SWD and VCP)                                                              |    |
|    |       | 12.6.2    | UART/I <sup>2</sup> C/CAN bridge connector                                                   |    |
|    |       | 12.6.3    | SPI/GPIO bridge connector                                                                    |    |
|    |       |           | •                                                                                            |    |
| 13 | B-ST  | LINK-IS   | OL board extension description                                                               | 40 |
|    |       |           |                                                                                              |    |

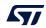

|        | 13.1   | Feature  | es                                                                                           | 40   |
|--------|--------|----------|----------------------------------------------------------------------------------------------|------|
|        | 13.2   | Connec   | ction instructions                                                                           | 40   |
|        |        | 13.2.1   | Closed casing for STM32 debug (STDC14 connector only) with B-STLINK-ISOL                     | 40   |
|        |        | 13.2.2   | Opened casing for access to all connectors (through MB1440 adapter board) with B-STLINK-ISOL | 41   |
|        | 13.3   | Bridge   | GPIO direction                                                                               | 43   |
|        | 13.4   | Jumper   | configuration                                                                                | 43   |
|        | 13.5   | Target   | voltage connection                                                                           | 43   |
|        | 13.6   | Board o  | connectors                                                                                   | 43   |
|        |        | 13.6.1   | STDC14 (STM32 JTAG/SWD and VCP)                                                              | 43   |
|        |        | 13.6.2   | UART/I <sup>2</sup> C/CAN bridge connector                                                   | 43   |
|        |        | 13.6.3   | SPI/GPIO bridge connector                                                                    | 44   |
| 14     | Perf   | ormance  | e figures                                                                                    | . 45 |
|        | 14.1   | Global   | overview                                                                                     | 45   |
|        | 14.2   | Baud ra  | ate computing                                                                                | 45   |
| 15     | STLI   | NK-V3S   | ET, B-STLINK-VOLT, and B-STLINK-ISOL information .                                           | . 46 |
|        | 15.1   | Produc   | t marking                                                                                    | 46   |
|        | 15.2   | STLINE   | C-V3SET product history                                                                      | 46   |
|        |        | 15.2.1   | Product identification LKV3SET\$AT1                                                          |      |
|        |        | 15.2.2   | Product identification LKV3SET\$AT2                                                          | 46   |
|        | 15.3   | B-STLI   | NK-VOLT product history                                                                      | . 47 |
|        |        | 15.3.1   | Product identification BSTLINKVOLT\$AZ1                                                      | 47   |
|        | 15.4   | B-STLI   | NK-ISOL product history                                                                      | 47   |
|        |        | 15.4.1   | Product identification BSTLINKISOL\$AZ1                                                      |      |
|        | 15.5   | Board r  | evision history                                                                              | 47   |
|        |        | 15.5.1   | Board MB1441 revision B-01                                                                   | 47   |
|        |        | 15.5.2   | Board MB1440 revision B-01                                                                   | 47   |
|        |        | 15.5.3   | Board MB1598 revision A-01                                                                   | 47   |
|        |        | 15.5.4   | Board MB1599 revision B-01                                                                   | 48   |
| Append | ix A F | ederal ( | Communications Commission (FCC)                                                              | . 49 |
|        | 15.3 F | CC Com   | npliance Statement                                                                           | 49   |
|        |        | 15.3.1 F | Part 15.19                                                                                   | 49   |

| UM2448           | Contents |
|------------------|----------|
|                  |          |
| Revision history | 50       |

List of tables UM2448

## List of tables

| Table 1.  | Ordering information                                                   | 9  |
|-----------|------------------------------------------------------------------------|----|
| Table 2.  | ON/OFF convention                                                      |    |
| Table 3.  | MB1441 jumper configuration                                            | 22 |
| Table 4.  | MB1440 jumper configuration                                            |    |
| Table 5.  | USB Micro-B connector pinout CN5                                       | 23 |
| Table 6.  | STDC14 connector pinout CN1                                            |    |
| Table 7.  | Legacy Arm 20-pin JTAG/SWD IDC connector CN2                           | 25 |
| Table 8.  | Virtual COM port connector CN3                                         | 25 |
| Table 9.  | SWIM connector CN4                                                     | 26 |
| Table 10. | CAN connector CN5                                                      | 26 |
| Table 11. | SWD (wires) connector CN6                                              | 26 |
| Table 12. | UART bridge connector CN7                                              | 27 |
| Table 13. | SPI bridge connector CN8                                               | 27 |
| Table 14. | Bridge connector CN9                                                   | 27 |
| Table 15. | ARM10-compatible connector pinout (target side)                        | 29 |
| Table 16. | ARM20-compatible connector pinout (target side)                        | 29 |
| Table 17. | Toolchain versions supporting STLINK-V3SET                             | 32 |
| Table 18. | MB1598 jumper configuration                                            | 38 |
| Table 19. | Achievable maximal performance with STLINK-V3SET on different channels | 45 |
| Table 20  | Document revision history                                              | 50 |

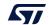

UM2448 List of figures

# List of figures

| Figure 1.  | STLINK-V3SET product top view                                 | 1  |
|------------|---------------------------------------------------------------|----|
| Figure 2.  | Probe top side                                                |    |
| Figure 3.  | Connections                                                   | 13 |
| Figure 4.  | Probe with adapter                                            | 13 |
| Figure 5.  | Operating mode to change the configuration                    |    |
| Figure 6.  | Hardware board MB1441                                         |    |
| Figure 7.  | Hardware board MB1440                                         | 16 |
| Figure 8.  | MB1441 top layout                                             | 17 |
| Figure 9.  | MB1441 bottom layout                                          | 17 |
| Figure 10. | MB1440 top layout                                             | 18 |
| Figure 11. | MB1441 mechanical drawing                                     | 18 |
| Figure 12. | MB1440 mechanical drawing                                     | 19 |
| Figure 13. | Firmware selection for a second Virtual COM port              | 21 |
| Figure 14. | USB Micro-B connector CN5 (front view)                        | 23 |
| Figure 15. | MB1441 mechanical dimensions (in millimeters)                 | 31 |
| Figure 16. | Closed casing for STM32 debug with B-STLINK-VOLT              |    |
| Figure 17. | Opened casing for access to all connectors with B-STLINK-VOLT |    |
| Figure 18. | B-STLINK-VOLT                                                 | 38 |
| Figure 19. | Closed casing for STM32 debug with B-STLINK-ISOL              | 41 |
| Figure 20. | Opened casing for access to all connectors with B-STLINK-ISOL | 42 |

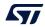

UM2448 Rev 7 7/52

Features UM2448

### 1 Features

- Stand-alone probe with modular extensions
- Self-powered through a USB connector (Micro-B)
- USB 2.0 high-speed interface
- Probe firmware update through USB
- JTAG / serial wire debugging (SWD) specific features:
  - 3 V to 3.6 V application voltage support and 5 V tolerant inputs (extended down to 1.65 V with the B-STLINK-VOLT or B-STLINK-ISOL board)
  - Flat cables STDC14 to MIPI10 / STDC14 / MIPI20 (connectors with 1.27 mm pitch)
  - JTAG communication support
  - SWD and serial wire viewer (SWV) communication support
- SWIM specific features (only available with adapter board MB1440):
  - 1.65 V to 5.5 V application voltage support
  - SWIM header (2.54 mm pitch)
  - SWIM low-speed and high-speed modes support
- Virtual COM port (VCP) specific features:
  - 3 V to 3.6 V application voltage support on the UART interface and 5 V tolerant inputs (extended down to 1.65 V with the B-STLINK-VOLT or B-STLINK-ISOL board)
  - VCP frequency up to 16 MHz
  - Available on STDC14 debug connector (not available on MIPI10)
- Multi-path bridge USB to SPI/UART/I<sup>2</sup>C/CAN/GPIOs specific features:
  - 3 V to 3.6 V application voltage support and 5 V tolerant inputs (extended down to 1.65 V with the B-STLINK-VOLT or B-STLINK-ISOL board)
  - Signals available on adapter board only (MB1440)
- Drag-and-drop Flash programming of binary files
- Two-color LEDs: communication, power

Note: The STLINK-V3SET product does not provide the power supply to the target application.

B-STLINK-VOLT is not required for STM8 targets, for which voltage adaptation is performed on the baseline adapter board (MB1440) provided with the STLINK-V3SET.

UM2448 General information

### 2 General information

The STLINK-V3SET embeds an STM32 32-bit microcontroller based on the  $\rm Arm^{\it \$B(a)}$  Cortex  $^{\it \$B}$  -M processor.

arm

### 3 Ordering information

To order the STLINK-V3SET or any additional board (provided separately), refer to Table 1.

**Table 1. Ordering information** 

| Order code    | Board reference                                | Description                                                             |  |
|---------------|------------------------------------------------|-------------------------------------------------------------------------|--|
|               | 200.0.0.0.0.0.0                                |                                                                         |  |
| STLINK-V3SET  | MB1441 <sup>(1)</sup><br>MB1440 <sup>(2)</sup> | STLINK-V3 modular in-circuit debugger and programmer for STM8 and STM32 |  |
| B-STLINK-VOLT | MB1598                                         | Voltage adapter board for STLINK-V3SET                                  |  |
| B-STLINK-ISOL | MB1599                                         | Voltage adapter and galvanic isolation board for STLINK-V3SET           |  |

<sup>1.</sup> Main module.

4

UM2448 Rev 7 9/52

<sup>2.</sup> Adapter board.

a. Arm is a registered trademark of Arm Limited (or its subsidiaries) in the US and/or elsewhere.

### 4 Development environment

### 4.1 System requirements

- Multi-OS support: Windows® 10, Linux® 64-bit, or macOS®(a)(b)(c)
- USB Type-A or USB Type-C® to Micro-B cable

### 4.2 Development toolchains

- IAR Systems<sup>®</sup> IAR Embedded Workbench<sup>®</sup>(d)
- Keil® MDK-ARM(d)
- STMicroelectronics STM32CubeIDE

### 5 Conventions

*Table 2* provides the conventions used for the ON and OFF settings in the present document.

Table 2. ON/OFF convention

| Convention            | Definition                                    |  |
|-----------------------|-----------------------------------------------|--|
| Jumper JPx ON         | Jumper fitted                                 |  |
| Jumper JPx OFF        | Jumper not fitted                             |  |
| Jumper JPx [1-2]      | Jumper must be fitted between Pin 1 and Pin 2 |  |
| Solder bridge SBx ON  | SBx connections closed by 0-ohm resistor      |  |
| Solder bridge SBx OFF | SBx connections left open                     |  |

a. macOS® is a trademark of Apple Inc. registered in the U.S. and other countries.

b.  $Linux^{\mathbb{R}}$  is a registered trademark of Linus Torvalds.

c. All other trademarks are the property of their respective owners.

d. On Windows® only.

UM2448 Quick start

### 6 Quick start

This section describes how to start development quickly using the STLINK-V3SET.

Before installing and using the product, accept the Evaluation Product License Agreement from the www.st.com/epla web page.

The STLINK-V3SET is a stand-alone modular debugging and programming probe for STM8 and STM32 microcontrollers.

- It support protocols SWIM, JTAG, and SWD to communicate with any STM8 or STM32 microcontroller.
- It provides a Virtual COM port interface allowing the host PC to communicate with the target microcontroller through one UART
- It provides bridge interfaces to several communication protocols allowing, for instance, the programming of the target through the bootloader.

To start using this board, follow the steps below:

- Check that all items are available inside the box (V3S + 3 flat cables + adapter board and its guide).
- Install/update the IDE/STM32CubeProgrammer to support the STLINK-V3SET (drivers).
- 3. Choose a flat cable and connect it between the STLINK-V3SETand the application.
- 4. Connect a USB Type-A to Micro-B cable between the STLINK-V3SETand the PC.
- 5. Check that the PWR LED is green and the COM LED is red.
- 6. Open the development toolchain or STM32CubeProgrammer (STM32CubeProg) software utility.

For more details, refer to the www.st.com/stlink-v3set website.

### 7 STLINK-V3SET functional description

#### 7.1 STLINK-V3SET overview

The STLINK-V3SET is a stand-alone modular debugging and programming probe for the STM8 and STM32 microcontrollers. This product supports many functions and protocols for debugging, programming, or communicating with one or several targets. The STLINK-V3SET package includes complete hardware with the main module for high performance and an adapter board for added functions to connect with wires or flat cables anywhere into the application.

This module is fully powered by the PC. If the COM LED blinks red, refer to the technical note *Overview of ST-LINK derivatives* (TN1235) for details.

### 7.1.1 Main module for high performance

This configuration is the preferred one for high performance. It only supports STM32 microcontrollers. The working voltage range is from 3 V to 3.6 V.

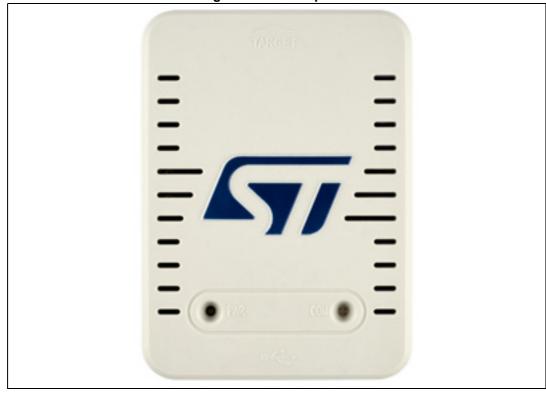

Figure 2. Probe top side

The protocols and functions supported are:

- SWD (up to 24 MHz) with SWO (up to 16 MHz)
- JTAG (up to 21 MHz)
- VCP (from 732 bps to 16 Mbps)

A 2x7-pin 1.27 mm pitch male connector is located in the STLINK-V3SET for connection to the application target. Three different flat cables are included in the packaging to connect

with standard connectors MIPI10/ARM10, STDC14, and ARM20 (refer to Section 9: Flat ribbons on page 29).

See *Figure 3* for connections:

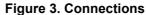

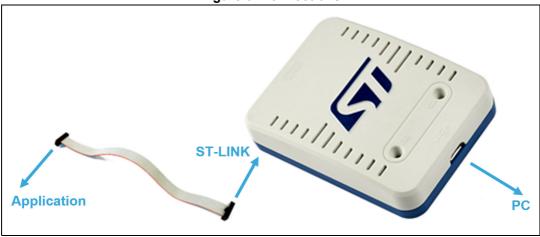

### 7.1.2 Adapter configuration for added functions

This configuration favors the connection to targets using wires or flat cables. It is composed of MB1441 and MB1440. It supports debugging, programming, and communicating with STM32 and STM8 microcontrollers.

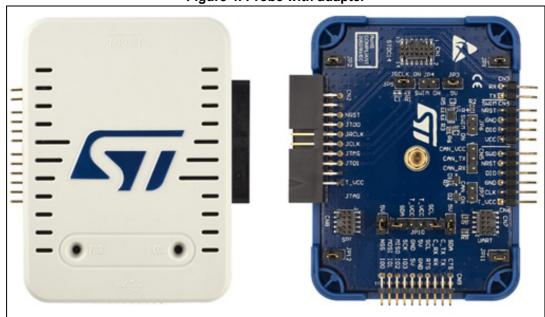

Figure 4. Probe with adapter

47/

### 7.1.3 How to build the adapter configuration for added functions

See the operating mode below to build the adapter configuration from the main module configuration and back.

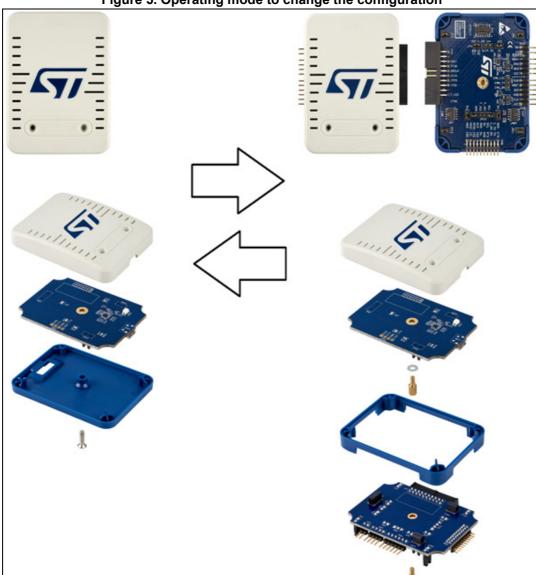

Figure 5. Operating mode to change the configuration

### 7.2 Hardware layout

The STLINK-V3SET product is designed around the STM32F723 microcontroller (176-pin in UFBGA package). The hardware board pictures (*Figure 6* and *Figure 7*) show the two boards included in the package in their standard configurations (components and jumpers). *Figure 8*, *Figure 9*, and *Figure 10* help users locate the features on the boards. The mechanical dimensions of the STLINK-V3SET product are shown in *Figure 11* and *Figure 12*.

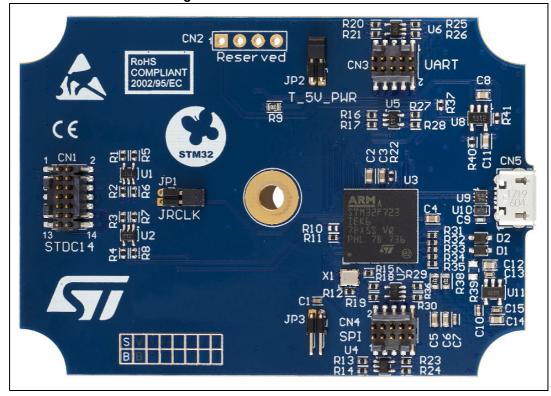

Figure 6. Hardware board MB1441

UM2448 Rev 7 15/52

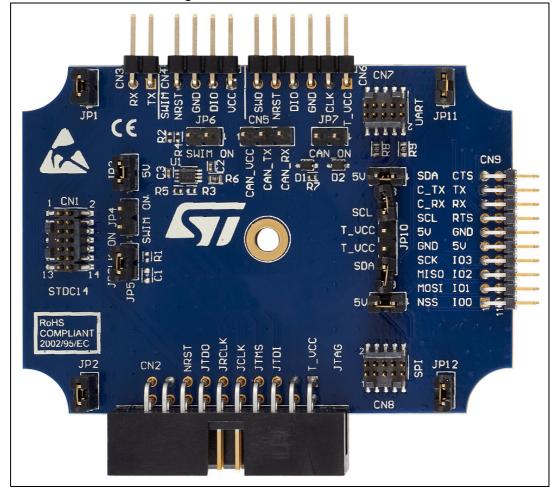

UM2448 Rev 7

Figure 7. Hardware board MB1440

**A7**/

Reserved for system Bridge UART/I2C/CAN 5V Enable DN2 (4) C8 R9 ns 2 JRCLK ETS = 500 EZ7 C11 USB High-Speed Micro-B STDC14 0 0 0 U U 2 E U10 [H] STM32F723 (C12) ESSEN RESERVED **Top Side** 8 5 8 5 **MB1441B** 613 - 523 613 - 53 - 623 Bridge SPI/GPIOs Reset STLINK

Figure 8. MB1441 top layout

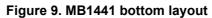

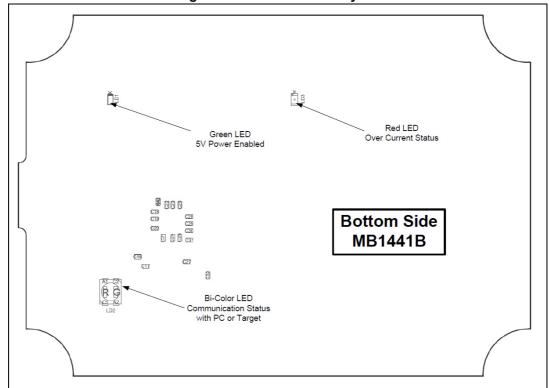

SWIM Header SWIM ON UART Bridge VCP SWD Header CAN Header CAN ON GND GND 5V of CN7 10 20 5V of CN1/ Bridge SPI/UART/I2C/CAN/GPIOs STDC14 Top Side \I2C/SCL PU SWIM ON **MB1440B** √I2C/SDA PU JRCLK/ √5V of CN8 GŃD GND JTAG20 SPI Bridge

Figure 10. MB1440 top layout

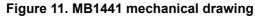

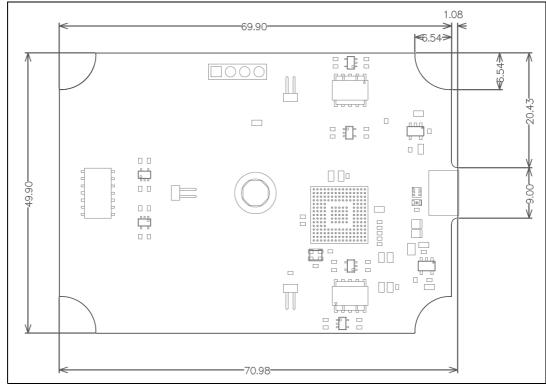

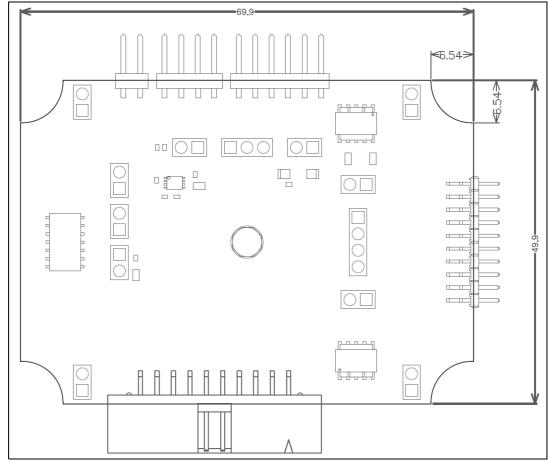

Figure 12. MB1440 mechanical drawing

### 7.3 STLINK-V3SET functions

All functions have been designed for high performance: all signals are 3.3-volt compatible except the SWIM protocol, which supports a voltage range from 1.65 V to 5.5 V. The following description concerns the two boards MB1441 and MB1440 and indicates where to find the functions on the boards and connectors. The main module for high performance only includes the MB1441 board. The adapter configuration for added functions includes both the MB1441 and MB1440 boards.

#### 7.3.1 SWD with SWV

SWD protocol is a Debug/Program protocol used for STM32 microcontrollers with SWV as a trace. The signals are 3.3 V compatible and can perform up to 24 MHz. This function is available on MB1440 CN1, CN2, and CN6, and MB1441 CN1.

For details regarding baud rates, refer to Section 14.2.

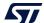

UM2448 Rev 7 19/52

#### 7.3.2 **JTAG**

JTAG protocol is a Debug/Program protocol used for STM32 microcontrollers. The signals are 3.3-volt compatible and can perform up to 21 MHz. This function is available on MB1440 CN1 and CN2, and MB1441 CN1,

The STLINK-V3SET does not support the chaining of devices in JTAG (daisy chain).

For correct operation, the STLINK-V3SET microcontroller on the MB1441 board requires a JTAG return clock. By default, this return clock is provided through the closed jumper JP1 on MB1441, but may also be externally provided through pin 9 of CN1 (This configuration may be necessary to reach high JTAG frequencies; in this case, JP1 on MB1441 must be opened). In case of use with the B-STLINK-VOLT extension board, the JTAG clock loopback must be removed from the STLINK-V3SET board (JP1 opened). For the correct functioning of JTAG, the loopback must be done either on the B-STLINK-VOLT extension board (JP1 closed) or on the target application side.

#### 7.3.3 SWIM

SWIM protocol is a Debug/Program protocol used for STM8 microcontrollers. JP3, JP4, and JP6 on the MB1440 board must be ON to activate the SWIM protocol. JP2 on the MB1441 board must also be ON (default position). The signals are available on the MB1440 CN4 connector and a voltage range from 1.65 V to 5.5 V is supported.

Note that a 680  $\Omega$  pull-up to VCC, pin 1 of MB1440 CN4, is provided on DIO, pin 2 of MB1440 CN4, and consequently:

- No additional external pull-up is required.
- VCC of MB1440 CN4 must be connected to V<sub>target</sub>.

#### 7.3.4 Virtual COM port (VCP)

The serial interface VCP is directly available as a Virtual COM port of the PC, connected to STLINK-V3SET USB connector CN5. This function can be used for STM32 and STM8 microcontrollers. The signals are 3.3 V compatible and can perform from 732 bps to 16 Mbps. This function is available on MB1440 CN1 and CN3, and MB1441 CN1. T VCP RX (or RX) signal is the Rx for the target (Tx for the STLINK-V3SET), T VCP TX (or TX) signal is the Tx for the target (Rx for the STLINK-V3SET).

A second Virtual COM port may be activated, as detailed later in Section 7.3.5 (Bridge UART).

For details regarding baud rates, refer to Section 14.2.

#### 7.3.5 **Bridge functions**

The STLINK-V3SET provides a proprietary USB interface allowing communication with any STM8 or STM32 target with several protocols: SPI, I<sup>2</sup>C, CAN, UART, and GPIOs. This interface may be used to communicate with the target bootloader, but may also be used for customized needs through its public software interface.

All bridge signals can be simply and easily accessed on CN9 using wire clips, with the risk that signal quality and performance are lowered, especially for SPI and UART. This depends for instance on the quality of the wires used, on the fact that the wires are shielded or not, and on the layout of the application board.

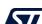

#### **Bridge SPI**

SPI signals are available on MB1440 CN8 and CN9. To reach a high SPI frequency, it is recommended to use a flat ribbon on MB1440 CN8 with all unused signals tied to the ground on the target side.

### Bridge I<sup>2</sup>C

I<sup>2</sup>C signals are available on MB1440 CN7 and CN9. The adapter module also provides optional 680-ohm pull-ups, which can be activated by closing JP10 jumpers. In that case, the T\_VCC target voltage must be provided to any of the MB1440 connectors accepting it (CN1, CN2, CN6, or JP10 jumpers).

#### **Bridge CAN**

CAN logic signals (Rx/Tx) are available on MB1440 CN9, they can be used as input for an external CAN transceiver. It is also possible to connect directly the CAN target signals to MB1440 CN5 (target Tx to CN5 Tx, target Rx to CN5 Rx), provided that:

- JP7 is closed, meaning CAN is ON.
- 2. CAN voltage is provided to CN5 CAN VCC.

#### **Bridge UART**

UART signals with hardware flow control (CTS/RTS) are available on MB1440 CN9 and MB1440 CN7. They need dedicated firmware to be programmed on the main module before being used. With this firmware, a second Virtual COM port is available and the mass-storage interface (used for Drag-and-drop flash programming) disappears. The firmware selection is reversible and is done by *STLinkUpgrade* applications as shown in *Figure 13*. The hardware flow control may be activated by physically connecting UART\_RTS and/or UART\_CTS signals to the target. If not connected, the second virtual COM port works without hardware flow control. Note that the hardware flow control activation/deactivation cannot be configured by software from the host side on a virtual COM port; consequently configuring a parameter related to that on the host application has no effect on the system behavior.

To reach a high UART frequency, it is recommended to use a flat ribbon on MB1440 CN7 with all unused signals tied to the ground on the target side.

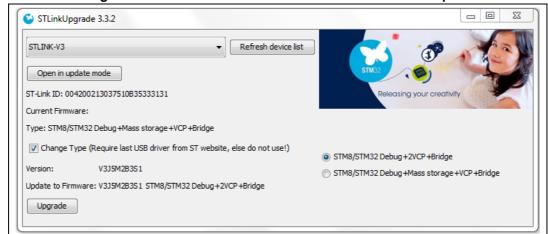

Figure 13. Firmware selection for a second Virtual COM port

UM2448 Rev 7 21/52

For details regarding baud rates, refer to Section 14.2.

#### **Bridge GPIOs**

Four GPIO signals are available on MB1440 CN8 and CN9. Basic management is provided by the public ST bridge software interface.

#### 7.3.6 LEDs

PWR LED: red light indicates that 5 V is enabled (only used when a daughterboard is plugged).

COM LED: refer to the technical note Overview of ST-LINK derivatives (TN1235) for details.

### 7.4 Jumper configuration

Table 3. MB1441 jumper configuration

| Jumper | State | Description                                                                                         |  |
|--------|-------|----------------------------------------------------------------------------------------------------|--|
| JP1 ON |       | JTAG clock loopback done on board                                                                   |  |
| JP2    | ON    | Provides 5 V power on connectors, required for SWIM usage, B-STLINK-VOLT, and B-STLINK-ISOL boards. |  |
| JP3    | OFF   | STLINK-V3SET reset. Can be used to enforce STLINK-V3SET UsbLoader mode                              |  |

Table 4. MB1440 jumper configuration

| Jumper | State    | Description                                           |  |
|--------|----------|-------------------------------------------------------|--|
| JP1    | Not used | GND                                                   |  |
| JP2    | Not used | GND                                                   |  |
| JP3    | ON       | Getting 5 V power from CN12, required for SWIM usage. |  |
| JP4    | OFF      | Disables SWIM input                                   |  |
| JP5    | ON       | JTAG clock loopback done on board                     |  |
| JP6    | OFF      | Disables SWIM output                                  |  |
| JP7    | OFF      | Closed to use CAN through CN5                         |  |
| JP8    | ON       | Provides 5 V power to CN7 (internal use)              |  |
| JP9    | ON       | Provides 5 V power to CN10 (internal use)             |  |
| JP10   | OFF      | Closed to enable I <sup>2</sup> C pull-ups            |  |
| JP11   | Not used | GND                                                   |  |
| JP12   | Not used | GND                                                   |  |

UM2448 Board connectors

### 8 Board connectors

11 user connectors are implemented on the STLINK-V3SET product and are described in this paragraph:

- 2 user connectors are available on the MB1441 board:
  - CN1: STDC14 (STM32 JTAG/SWD and VCP)
  - CN5: USB Micro-B (connection to the host)
- 9 user connectors are available on the MB1440 board:
  - CN1: STDC14 (STM32 JTAG/SWD and VCP)
  - CN2: Legacy Arm 20-pin JTAG/SWD IDC connector
  - CN3: VCP
  - CN4: SWIM
  - CN5: bridge CAN
  - CN6: SWD
  - CN7, CN8, CN9: bridge

Other connectors are reserved for internal use and are not described here.

### 8.1 Connectors on MB1441 board

#### 8.1.1 USB Micro-B

The USB connector CN5 is used to connect the embedded STLINK-V3SET to the PC.

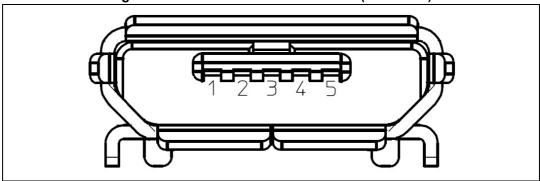

Figure 14. USB Micro-B connector CN5 (front view)

The related pinout for the USB ST-LINK connector is listed in *Table 5*.

 Pin number
 Pin name
 Function

 1
 VBUS
 5 V power

 2
 DM (D-)
 USB differential pair M

 3
 DP (D+)
 USB differential pair P

Table 5. USB Micro-B connector pinout CN5

Board connectors UM2448

**GND** 

| Pin<br>number | Pin<br>name | Function |
|---------------|-------------|----------|
| 4             | ID          | -        |

**GND** 

Table 5. USB Micro-B connector pinout CN5 (continued)

### 8.1.2 STDC14 (STM32 JTAG/SWD and VCP)

5

The STDC14 CN1 connector allows the connection to an STM32 target using the JTAG or SWD protocol, respecting (from pin 3 to pin 12) the ARM10 pinout (Arm Cortex debug connector). But it also advantageously provides two UART signals for the Virtual COM port. The related pinout for the STDC14 connector is listed in *Table 6*.

| The state of the state of the s |                                           |         |                             |  |  |  |
|----------------------------------------------------------------------------------------------------|-------------------------------------------|---------|-----------------------------|--|--|--|
| Pin No.                                                                                                    | Description                               | Pin No. | Description                 |  |  |  |
| 1                                                                                                    | Reserved <sup>(1)</sup>                   | 2       | Reserved <sup>(1)</sup>     |  |  |  |
| 3                                                                                                    | T_VCC <sup>(2)</sup>                      | 4       | T_JTMS/T_SWDIO              |  |  |  |
| 5                                                                                                    | GND                                       | 6       | T_JCLK/T_SWCLK              |  |  |  |
| 7                                                                                                    | GND                                       | 8       | T_JTDO/T_SWO <sup>(3)</sup> |  |  |  |
| 9                                                                                                    | T_JRCLK <sup>(4)</sup> /NC <sup>(5)</sup> | 10      | T_JTDI/NC <sup>(5)</sup>    |  |  |  |
| 11                                                                                                    | GNDDetect <sup>(6)</sup>                  | 12      | T_NRST                      |  |  |  |
| 13                                                                                                    | T_VCP_RX <sup>(7)</sup>                   | 14      | T_VCP_TX <sup>(2)</sup>     |  |  |  |

Table 6. STDC14 connector pinout CN1

- 1. Do not connect to the target.
- 2. Input for STLINK-V3SET.
- 3. SWO is optional, required only for Serial Wire Viewer (SWV) trace.
- Optional loopback of T\_JCLK on the target side, required if loopback is removed on the STLINK-V3SET side.
- 5. NC means not required for the SWD connection.
- 6. Tied to GND by STLINK-V3SET firmware; may be used by the target for detection of the tool.
- 7. Output for STLINK-V3SET

The used connector is SAMTEC FTSH-107-01-L-DV-K-A.

#### 8.2 Connectors on MB1440 board

#### 8.2.1 STDC14 (STM32 JTAG/SWD and VCP)

The STDC14 CN1 connector on MB1440 replicates the STDC14 CN1 connector from the MB1441 main module. Refer to *Section 8.1.2* for details.

UM2448 Board connectors

#### 8.2.2 Legacy Arm 20-pin JTAG/SWD IDC connector

The CN2 connector allows the connection to an STM32 target in the JTAG or SWD mode. Its pinout is listed in *Table 7*. It is compatible with the pinout of ST-LINK/V2, but the STLINK-V3SET does not manage the JTAG TRST signal (pin 3).

Pin number Description Pin number Description T VCC<sup>(1)</sup> 2 NC  $\mathsf{GND}^{(2)}$ 3 NC 4 GND<sup>(2)</sup> T JTDI/NC<sup>(3)</sup> 5 6  $GND^{(2)}$ 7 T JTMS/T SWDIO 8  $GND^{(2)}$ T JCLK/T SWCLK 9 10 T\_JRCLK<sup>(4)</sup>/NC<sup>(3)</sup> GND<sup>(2)</sup> 11 12 GND<sup>(2)</sup> T JTDO/T SWO<sup>(5)</sup> 13 14 GND<sup>(2)</sup> 15 T NRST 16  $GND^{(2)}$ 17 NC 18  $GND^{(2)}$ 19 NC 20

Table 7. Legacy Arm 20-pin JTAG/SWD IDC connector CN2

### 8.2.3 Virtual COM port connector

The CN3 connector allows the connection of a target UART for the Virtual COM port function. The debug connection (through JTAG/SWD or SWIM) is not required at the same time. However, a GND connection between STLINK-V3SET and target is required and must be ensured in some other way in case no debug cable is plugged. The related pinout for the VCP connector is listed in *Table 8*.

Table 8. Virtual COM port connector CN3

| Pin number | Description             | Pin number | Description             |
|------------|-------------------------|------------|-------------------------|
| 1          | T_VCP_TX <sup>(1)</sup> | 2          | T_VCP_RX <sup>(2)</sup> |

<sup>1.</sup> Input for STLINK-V3SET. Must be connected to UART\_TX on target.

### 8.2.4 SWIM connector

The CN4 connector allows the connection to an STM8 SWIM target. The related pinout for the SWIM connector is listed in *Table 9*.

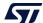

<sup>1.</sup> Input for STLINK-V3SET.

<sup>2.</sup> At least one of these pins must be connected to the ground on the target side for correct behavior (connecting all is recommended for noise reduction on the ribbon).

<sup>3.</sup> NC means not required for the SWD connection.

Optional loopback of T\_JCLK on the target side, required if loopback is removed on the STLINK-V3SET side.

<sup>5.</sup> SWO is optional, required only for Serial Wire Viewer (SWV) trace.

<sup>2.</sup> Output for STLINK-V3SET. Must be connected to UART\_RX on target.

Board connectors UM2448

| Pin number | Description          |
|------------|----------------------|
| 1          | T_VCC <sup>(1)</sup> |
| 2          | SWIM_DATA            |
| 3          | GND                  |
| 4          | T_NRST               |

Table 9. SWIM connector CN4

#### 8.2.5 CAN connector

The CN5 connector allows the connection to a CAN target without a CAN transceiver. The related pinout for this connector is listed in *Table 10*.

 Pin number
 Description

 1
 T\_CAN\_VCC<sup>(1)</sup>

 2
 T\_CAN\_TX

 3
 T\_CAN\_RX

**Table 10. CAN connector CN5** 

#### 8.2.6 SWD connector

The CN6 connector allows the connection to an STM32 target in SWD mode through wires. It is not recommended for high performance. The related pinout for this connector is listed in *Table 11*.

| Pin number | Description          |
|------------|----------------------|
| 1          | T_VCC <sup>(1)</sup> |
| 2          | T_SWCLK              |
| 3          | GND                  |
| 4          | T_SWDIO              |
| 5          | T_NRST               |
| 6          | T_SWO <sup>(2)</sup> |

Table 11. SWD (wires) connector CN6

### 8.2.7 UART/I<sup>2</sup>C/CAN bridge connector

Some bridge functions are provided on the CN7 2x5-pin 1.27 mm pitch connector. The related pinout is listed in *Table 12*. This connector provides CAN logic signals (Rx/Tx), which can be used as input for an external CAN transceiver. Prefer using the MB1440 CN5 connector for CAN connection otherwise.

<sup>1.</sup> Input for STLINK-V3SET.

<sup>1.</sup> Input for STLINK-V3SET.

<sup>1.</sup> Input for STLINK-V3SET.

<sup>2.</sup> Optional, required only for Serial Wire Viewer (SWV) trace.

UM2448 Board connectors

| Pin number | Description            | Pin number | Description             |
|------------|------------------------|------------|-------------------------|
| 1          | UART_CTS               | 2          | I2C_SDA                 |
| 3          | UART_TX <sup>(1)</sup> | 4          | CAN_TX <sup>(1)</sup>   |
| 5          | UART_RX <sup>(2)</sup> | 6          | CAN_RX <sup>(2)</sup>   |
| 7          | UART_RTS               | 8          | I2C_SCL                 |
| 9          | GND                    | 10         | Reserved <sup>(3)</sup> |

Table 12. UART bridge connector CN7

- 1. TX signals are outputs for STLINK-V3SET, inputs for the target.
- 2. RX signals are inputs for STLINK-V3SET, outputs for the target.
- 3. Do not connect to the target.

### 8.2.8 SPI/GPIO bridge connector

Some bridge functions are provided on the CN82x5-pin 1.27 mm pitch connector. The related pinout is listed in *Table 13*.

| Table for the analysis series |             |            |                         |
|-------------------------------|-------------|------------|-------------------------|
| Pin number                    | Description | Pin number | Description             |
| 1                             | SPI_NSS     | 2          | Bridge_GPIO0            |
| 3                             | SPI_MOSI    | 4          | Bridge_GPIO1            |
| 5                             | SPI_MISO    | 6          | Bridge_GPIO2            |
| 7                             | SPI_SCK     | 8          | Bridge_GPIO3            |
| 9                             | GND         | 10         | Reserved <sup>(1)</sup> |

Table 13. SPI bridge connector CN8

#### 8.2.9 Bridge 20-pins connector

All bridge functions are provided on a 2x10-pin connector with a 2.0 mm pitch CN9. The related pinout is listed in *Table 14*.

Pin number Description Pin number Description 1 SPI NSS Bridge GPIO0 11 2 SPI\_MOSI 12 Bridge\_GPIO1 3 SPI\_MISO 13 Bridge\_GPIO2 4 SPI\_SCK 14 Bridge\_GPIO3 Reserved<sup>(1)</sup> **GND** 5 15 Reserved<sup>(1)</sup> **GND** 6 16 7 I2C\_SCL UART\_RTS 17 CAN RX<sup>(2)</sup> UART RX<sup>(2)</sup> 8 18

Table 14. Bridge connector CN9

27/52

<sup>1.</sup> Do not connect to the target.

Board connectors UM2448

Table 14. Bridge connector CN9 (continued)

| Pin number | Description           | Pin number | Description            |
|------------|-----------------------|------------|------------------------|
| 9          | CAN_TX <sup>(3)</sup> | 19         | UART_TX <sup>(3)</sup> |
| 10         | I2C_SDA               | 20         | UART_CTS               |

- 1. Do not connect to the target.
- 2. RX signals are inputs for STLINK-V3SET, outputs for the target.
- 3. TX signals are outputs for STLINK-V3SET, inputs for the target.

UM2448 Flat ribbons

### 9 Flat ribbons

The STLINK-V3SET provides three flat cables allowing the connection from the STDC14 output to:

- STDC14 connector (1.27 mm pitch) on target application: pinout detailed in *Table 6*. Reference Samtec FFSD-07-D-05.90-01-N-R.
- ARM10-compatible connector (1.27 mm pitch) on target application: pinout detailed in *Table 15*. Reference Samtec ASP-203799-02.
- ARM20-compatible connector (1.27 mm pitch) on target application: pinout detailed in *Table 16*. Reference Samtec ASP-203800-02.

| rabio 10174 (m. 10 companio comicator pinicat (target ciac) |                                           |         |                             |  |
|-------------------------------------------------------------|-------------------------------------------|---------|-----------------------------|--|
| Pin No.                                                     | Description                               | Pin No. | Description                 |  |
| 1                                                           | T_VCC <sup>(1)</sup>                      | 2       | T_JTMS/T_SWDIO              |  |
| 3                                                           | GND                                       | 4       | T_JCLK/T_SWCLK              |  |
| 5                                                           | GND                                       | 6       | T_JTDO/T_SWO <sup>(2)</sup> |  |
| 7                                                           | T_JRCLK <sup>(3)</sup> /NC <sup>(4)</sup> | 8       | T_JTDI/NC <sup>(4)</sup>    |  |
| 9                                                           | GNDDetect <sup>(5)</sup>                  | 10      | T_NRST                      |  |

Table 15. ARM10-compatible connector pinout (target side)

- 1. Input for STLINK-V3SET.
- 2. SWO is optional, required only for Serial Wire Viewer (SWV) trace.
- Optional loopback of T\_JCLK on the target side, required if loopback is removed on the STLINK-V3SET side.
- 4. NC means not required for the SWD connection.
- 5. Tied to GND by STLINK-V3SET firmware; may be used by the target for detection of the tool.

Pin No. Description Pin No. Description T VCC<sup>(1)</sup> T JTMS/T SWDIO 3 4 T\_JCLK/T\_SWCLK **GND** T JTDO/T SWO(2) **GND** 5 6 T JRCLK<sup>(3)</sup>/NC<sup>(4)</sup> T JTDI/NC<sup>(4)</sup> 8 GNDDetect<sup>(5)</sup> 9 T NRST 10 11 NC 12 NC 13 NC NC 14 NC 15 NC 17 NC NC 18 NC NC 19 20

Table 16. ARM20-compatible connector pinout (target side)

- 1. Input for STLINK-V3SET.
- 2. SWO is optional, required only for Serial Wire Viewer (SWV) trace.
- Optional loopback of T\_JCLK on the target side, required if loopback is removed on the STLINK-V3SET side.

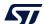

Flat ribbons UM2448

- 4. NC means not required for the SWD connection.
- 5. Tied to GND by STLINK-V3SET firmware; may be used by the target for detection of the tool.

## 10 Mechanical information

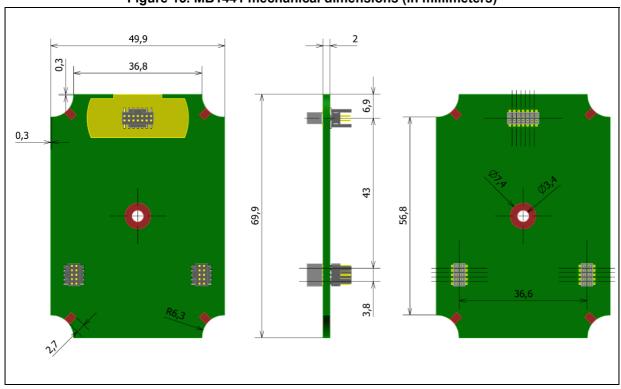

Figure 15. MB1441 mechanical dimensions (in millimeters)

### 11 Software configuration

### 11.1 Supporting toolchains (not exhaustive)

Table 17 gives a list of the first toolchain version supporting the STLINK-V3SET product.

Table 17. Toolchain versions supporting STLINK-V3SET

| Toolchain           | Description                                 | Minimum<br>Version |
|---------------------|---------------------------------------------|--------------------|
| STM32CubeProgrammer | ST Programming tool for ST microcontrollers | 1.1.0              |
| SW4STM32            | Free IDE on Windows, Linux, and macOS       | 2.4.0              |
| IAR EWARM           | Third-party debugger for STM32              | 8.20               |
| Keil MDK-ARM        | Third-party debugger for STM32              | 5.26               |
| STVP                | ST Programming tool for ST microcontrollers | 3.4.1              |
| STVD                | ST Debugging tool for STM8                  | 4.3.12             |

Note:

Some of the very first toolchain versions supporting the STLINK-V3SET (in runtime) may not install the complete USB driver for STLINK-V3SET (especially the STLINK-V3SET bridge USB interface description may miss). In that case, either the user switches to a more recent version of the toolchain, or updates the ST-LINK driver from www.st.com (see Section 11.2).

### 11.2 Drivers and firmware upgrade

The STLINK-V3SET requires drivers to be installed on Windows and embeds a firmware that needs to be updated from time to time to benefit from new functionality or corrections. Refer to the technical note *Overview of ST-LINK derivatives* (TN1235) for details.

### 11.3 STLINK-V3SET frequency selection

The STLINK-V3SET can run internally at 3 different frequencies:

- high-performance frequency
- standard frequency, compromising between performance and consumption
- low-consumption frequency

By default, the STLINK-V3SET starts at a high-performance frequency. It is the responsibility of the toolchain provider to propose or not the frequency selection at the user level.

### 11.4 Mass-storage interface

The STLINK-V3SET implements a virtual mass-storage interface allowing the programming of an STM32 target flash memory with drag-and-drop action of a binary file from a file explorer. This ability requires the STLINK-V3SET to identify the connected target before

enumerating it on the USB host. As a consequence, this functionality is available only if the target is connected to the STLINK-V3SET before the STLINK-V3SET is plugged into the host. This functionality is not available for STM8 targets.

The ST-LINK firmware programs the dropped binary file, at the beginning of the flash, only if it is detected as a valid STM32 application according to the following criteria:

- the reset vector points to an address in the target flash area,
- the stack pointer vector points to an address in any of the target RAM areas.

If all these conditions are not respected, the binary file is not programmed and the target flash keeps its initial contents.

### 11.5 Bridge interface

The STLINK-V3SET implements a USB interface dedicated to bridging functions from USB to SPI/I<sup>2</sup>C/CAN/UART/GPIOs of the ST microcontroller target. This interface is firstly used by STM32CubeProgrammer to allow target programming through SPI/I<sup>2</sup>C/CAN bootloader.

A host software API is provided to extend the use cases.

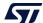

### 12 B-STLINK-VOLT board extension description

#### 12.1 Features

- 1.65 V to 3.3 V voltage adapter board for STLINK-V3SET
- Input/output level shifters for STM32 SWD/SWV/JTAG signals
- Input/output level shifters for VCP Virtual COM port (UART) signals
- Input/output level shifters for bridge (SPI/UART/I<sup>2</sup>C/CAN/GPIOs) signals
- Closed casing when using STDC14 connector (STM32 SWD, SWV, and VCP)
- Connection compatible with STLINK-V3SET adapter board (MB1440) for STM32 JTAG and bridge

### 12.2 Connection instructions

# 12.2.1 Closed casing for STM32 debug (STDC14 connector only) with B-STLINK-VOLT

- 1. Remove the USB cable from STLINK-V3SET.
- Unscrew the casing bottom cover of the STLINK-V3SET or remove the adapter board (MB1440).
- 3. Remove the JP1 jumper from the MB1441 main module and place it on the JP1 header of the MB1598 board.
- 4. Put the plastic edge in place to guide the B-STLINK-VOLT board connection to the STLINK-V3SET main module (MB1441).
- 5. Connect the B-STLINK-VOLT board to the STLINK-V3SET main module (MB1441).
- Close the casing bottom cover.

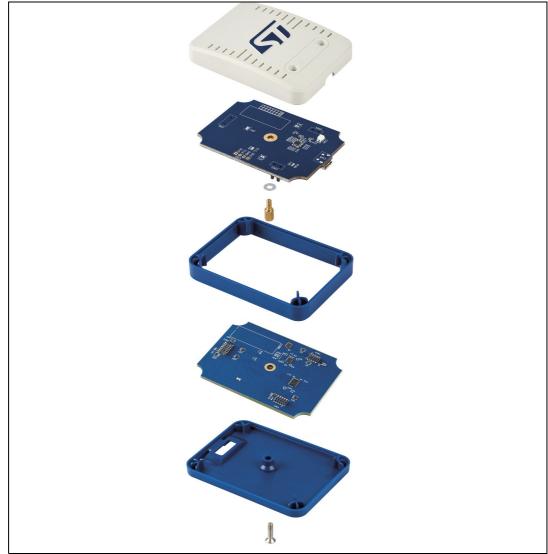

Figure 16. Closed casing for STM32 debug with B-STLINK-VOLT

The STDC14 CN1 connector on the B-STLINK-VOLT board replicates the STDC14 CN1 connector from the MB1441 main module. Refer to Section 8.1.2 for details.

# 12.2.2 Opened casing for access to all connectors (through MB1440 adapter board) with B-STLINK-VOLT

- 1. Remove the USB cable from STLINK-V3SET.
- Unscrew the casing bottom cover of the STLINK-V3SET or remove the adapter board (MB1440).
- 3. Remove the JP1 jumper from the MB1441 main module and place it on the JP1 header of the MB1598 board.
- 4. Put the plastic edge in place to guide the B-STLINK-VOLT board connection to the STLINK-V3SET main module (MB1441).
- 5. Connect the B-STLINK-VOLT board to the STLINK-V3SET main module (MB1441).
- 6. [optional] Screw the B-STLINK-VOLT board to ensure good and stable contacts.
- 7. Plug the MB1440 adapter board into the B-STLINK-VOLT board in the same way it was previously plugged into the STLINK-V3SET main module (MB1441).

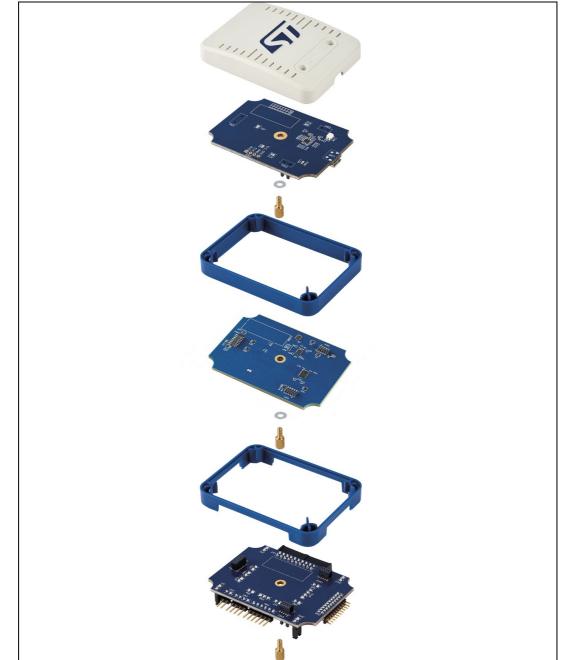

Figure 17. Opened casing for access to all connectors with B-STLINK-VOLT

For connector description, refer to Section 8.2.

# 12.3 Selection of bridge GPIO direction

The level-shifter components on the B-STLINK-VOLT board require to manually configure the direction of bridge GPIO signals. This is possible through the SW1 switch on the bottom of the board. Pin1 of SW1 is for bridge GPIO0, pin4 of SW1 is for bridge GPIO3. By default, the direction is target output/ST-LINK input (selectors on ON/CTS3 side of SW1). It can be

47/

UM2448 Rev 7 37/52

changed for each GPIO independently into the target input/ST-LINK output direction by moving the corresponding selector on the '1', '2', '3', or '4' side of SW1. Refer to Figure 18.

A: target output/ST-LINK input B: target input/ST-LINK output

Figure 18. B-STLINK-VOLT

#### **Jumper configuration** 12.4

Caution:

Always remove the JP1 jumper from the STLINK-V3SET main module (MB1441) before stacking the B-STLINK-VOLT board (MB1598). This jumper can be used on the MB1598 board to provide the return JTAG clock required for correct JTAG operations. If the JTAG clock loopback is not done at the B-STLINK-VOLT board level through JP1, it must be done externally between CN1 pins 6 and 9.

Table 18. MB1598 jumper configuration

| Jumper | State | Description                       |
|--------|-------|-----------------------------------|
| JP1    | ON    | JTAG clock loopback done on board |

#### 12.5 Target voltage connection

The target voltage must always be provided to the board for proper operation (input for B-STLINK-VOLT). It must be provided to pin 3 of the CN1 STDC14 connector, either directly on MB1598 or through the MB1440 adapter board. In case of use with the MB1440 adapter board, the target voltage can be provided either through the pin3 of CN1, pin1 of CN2, pin1 of CN6, or pin2 and pin3 of JP10 of the MB1440 board. The expected range is 1.65 V -3.3 V.

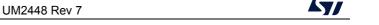

### 12.6 Board connectors

## 12.6.1 STDC14 (STM32 JTAG/SWD and VCP)

The STDC14 CN1 connector on the MB1598 board replicates the STDC14 CN1 connector from the MB1441 board. Refer to *Section 8.1.2* for details.

# 12.6.2 UART/I<sup>2</sup>C/CAN bridge connector

The UART/I<sup>2</sup>C/CAN bridge CN7 connector on the MB1598 board replicates the UART/I<sup>2</sup>C/CAN bridge CN7 connector from the MB1440 board. Refer to Section 8.2.7 for details.

## 12.6.3 SPI/GPIO bridge connector

The SPI/GPIO bridge CN8 connector on the MB1598 board replicates the SPI/GPIO bridge CN8 connector from the MB1440 board. Refer to Section 8.2.8 for details.

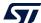

39/52

# 13 B-STLINK-ISOL board extension description

## 13.1 Features

- 1.65 V to 3.3 V voltage adapter and galvanic isolation board for STLINK-V3SET
- 2.5 kV RMS galvanic isolation
- Input/output isolation and level shifters for STM32 SWD/SWV/JTAG signals
- Input/output isolation and level shifters for VCP Virtual COM port (UART) signals
- Input/output isolation and level shifters for bridge (SPI/UART/I<sup>2</sup>C/CAN/GPIOs) signals
- Closed casing when using STDC14 connector (STM32 SWD, SWV, and VCP)
- Connection compatible with STLINK-V3SET adapter board (MB1440) for STM32 JTAG and bridge

### 13.2 Connection instructions

# 13.2.1 Closed casing for STM32 debug (STDC14 connector only) with B-STLINK-ISOL

- Remove the USB cable from STLINK-V3SET.
- Unscrew the casing bottom cover of the STLINK-V3SET or remove the adapter board (MB1440).
- 3. Remove the JP1 jumper from the MB1441 main module and place it on the JP2 header of the MB1599 board.
- 4. Put the plastic edge in place to guide the B-STLINK-ISOL board connection to the STLINK-V3SET main module (MB1441).
- Connect the B-STLINK-ISOL board to the STLINK-V3SET main module (MB1441).
- 6. Close the casing bottom cover.

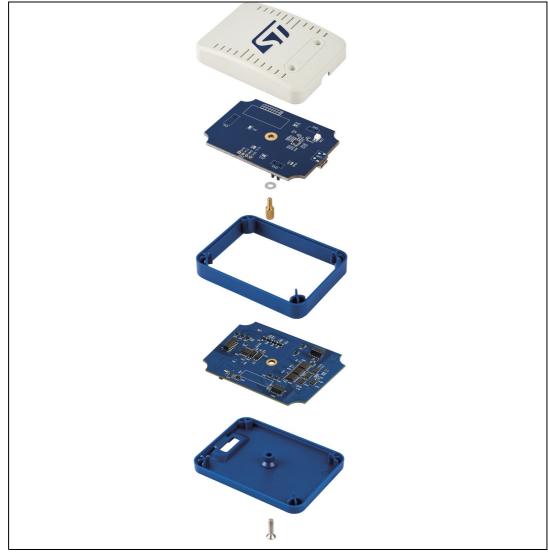

Figure 19. Closed casing for STM32 debug with B-STLINK-ISOL

The STDC14 CN1 connector on the B-STLINK-ISOL board replicates the STDC14 CN1 connector from the MB1441 main module. Refer to *Section 8.1.2* for details.

# 13.2.2 Opened casing for access to all connectors (through MB1440 adapter board) with B-STLINK-ISOL

- 1. Remove the USB cable from STLINK-V3SET
- 2. Unscrew the casing bottom cover of the STLINK-V3SET or remove the adapter board (MB1440)
- 3. Remove the JP1 jumper from the MB1441 main module and place it on the JP2 header of the MB1599 board
- 4. Put the plastic edge in place to guide the B-STLINK-ISOL board connection to the STLINK-V3SET main module (MB1441)
- 5. Connect the B-STLINK-ISOL board to the STLINK-V3SET main module (MB1441)

5

UM2448 Rev 7 41/52

#### Caution:

Do not screw the B-STLINK-ISOL board to the STLINK-V3SET main module with a metal screw. Any contact of the MB1440 adapter board with this screw short-circuits the grounds and may cause damages.

6. Plug the MB1440 adapter board into the B-STLINK-ISOL board in the same way it was previously plugged into the STLINK-V3SET main module (MB1441)

Figure 20. Opened casing for access to all connectors with B-STLINK-ISOL A metal screw is forbidden. Use only nylon fastener screws or do not screw. Risk of damage

For connector description, refer to Section 8.2.

## 13.3 Bridge GPIO direction

On the B-STLINK-ISOL board the direction of bridge GPIO signals are fixed by hardware:

- GPIO0 and GPIO1 are the target input and ST-LINK output.
- GPIO2 and GPIO3 are the target output and ST-LINK input.

# 13.4 Jumper configuration

Jumpers on the B-STLINK-ISOL board (MB1599) are used to configure the return JTAG clock path required for correct JTAG operations. The highest is the JTAG clock frequency, the closest to the target must be the loopback.

- 1. Loopback is done at STLINK-V3SET main module (MB1441) level: MB1441 JP1 is ON, while MB1599 JP2 is OFF.
- 2. Loopback is done at B-STLINK-ISOL board (MB1599) level: MB1441 JP1 is OFF (very important to not potentially degrade the MB1599 board), while MB1599 JP1 and JP2 are ON.
- 3. Loopback is done at the target level: MB1441 JP1 OFF (very important to not potentially degrade the MB1599 board), MB1599 JP1 is OFF and JP2 is ON. Loopback is done externally between CN1 pins 6 and 9.

Caution:

Always ensure that either the JP1 jumper from the STLINK-V3SET main module (MB1441), or the JP2 jumper from the B-STLINK-ISOL board (MB1599) is OFF, before stacking them.

# 13.5 Target voltage connection

The target voltage must always be provided to the board to work correctly (input for B-STLINK-ISOL). It must be provided to pin 3 of the CN1 STDC14 connector, either directly on MB1599 or through the MB1440 adapter board. In case of use with the MB1440 adapter board, the target voltage can be provided either through pin 3 of CN1, pin 1 of CN2, pin 1 of CN6, or pin 2 and pin 3 of JP10 of the MB1440 board. The expected range is 1,65 V to 3.3 V.

#### 13.6 Board connectors

#### 13.6.1 STDC14 (STM32 JTAG/SWD and VCP)

The STDC14 CN1 connector on the MB1599 board replicates the STDC14 CN1 connector from the MB1441 main module. Refer to *Section 8.1.2* for details.

# 13.6.2 UART/I<sup>2</sup>C/CAN bridge connector

The UART/I2C/CAN bridge CN7 connector on the MB1599 board replicates the UART/I2C/CAN bridge CN7 connector from the MB1440 board. Refer to Section 8.2.7 for details.

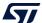

43/52

# 13.6.3 SPI/GPIO bridge connector

The SPI/GPIO bridge CN8 connector on the MB1599 board replicates the SPI/GPIO bridge CN8 connector from the MB1440 board. Refer to Section 8.2.8 for details.

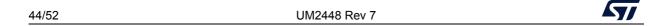

UM2448 Performance figures

# 14 Performance figures

#### 14.1 Global overview

*Table 19* gives an overview of the achievable maximal performances with the STLINK-V3SET on different communication channels. Those performances are also depending on the overall system context (target included), so they are not guaranteed to be always reachable. For instance, a noisy environment or the connection quality can impact system performance.

| Table 1017 telliovable maximal performance with 012 mil 1002 for amoretic enamele |                |                            |      |     |     |     |                  |     |
|-----------------------------------------------------------------------------------|----------------|----------------------------|------|-----|-----|-----|------------------|-----|
| Board                                                                             | Target voltage | Maximum frequency (in MHz) |      |     |     |     |                  |     |
|                                                                                   |                | SWD                        | JTAG | swv | VCP | SPI | I <sup>2</sup> C | CAN |
| STLINK-V3SET                                                                      | 3.3            | 24                         | 21   | 16  | 16  | 24  | 1                | 1   |
| STLINK-V3SET +<br>B-STLINK-VOLT                                                   | 3.3            | 8                          | 12   | 12  | 10  | 12  | 1                | 1   |
| STLINK-V3SET +<br>B-STLINK-VOLT                                                   | 1.8            | 8                          | 8    | 12  | 10  | 12  | 1                | 1   |
| STLINK-V3SET +<br>B-STLINK-ISOL                                                   | 3.3            | 8                          | 8    | 12  | 10  | 6   | 1                | 1   |
| STLINK-V3SET +<br>B-STLINK-ISOL                                                   | 1.8            | 8                          | 8    | 12  | 10  | 6   | 1                | 1   |

Table 19. Achievable maximal performance with STLINK-V3SET on different channels

# 14.2 Baud rate computing

Some interfaces (VCP and SWV) are using the UART protocol. In that case, the baud rate of STLINK-V3SET must be aligned as much as possible with the target one.

Below is a rule allowing to compute the baud rates achievable by the STLINK-V3SET probe:

- In high-performance mode: 384 MHz / prescaler with prescaler = [24 to 31] then 192 MHz / prescaler with prescaler = [16 to 65535]
- In standard mode: 192 MHz/prescaler with prescaler = [24 to 31] then 96 MHz / prescaler with prescaler = [16 to 65535]
- In low consumption mode: 96 MHz / prescaler with prescaler = [24 to 31] then 48 MHz / prescaler with prescaler = [16 to 65535]

Note that the UART protocol does not guaranty the data delivery (all the more without hardware flow control). Consequently, at high frequencies, the baud rate is not the only parameter impacting the data integrity. The line load rate and the capability for the receiver to process all the data also affect the communication. With a heavily loaded line, some data loss may occur at the STLINK-V3SET side above 12 MHz.

# 15 STLINK-V3SET, B-STLINK-VOLT, and B-STLINK-ISOL information

## 15.1 Product marking

The stickers located on the top or bottom side of the PCB provide product information:

- Product order code and product identification for the first sticker
- Board reference with revision, and serial number for the second sticker

On the first sticker, the first line provides the product order code, and the second line the product identification.

On the second sticker, the first line has the following format: "MBxxxx-Variant-yzz", where "MBxxxx" is the board reference, "Variant" (optional) identifies the mounting variant when several exist, "y" is the PCB revision and "zz" is the assembly revision, for example B01. The second line shows the board serial number used for traceability.

Evaluation tools marked as "ES" or "E" are not yet qualified and therefore not ready to be used as reference design or in production. Any consequences deriving from such usage will not be at ST charge. In no event, ST will be liable for any customer usage of these engineering sample tools as reference designs or in production.

"E" or "ES" marking examples of location:

- On the targeted STM32 that is soldered on the board (For an illustration of STM32 marking, refer to the STM32 datasheet "Package information" paragraph at the <a href="https://www.st.com">www.st.com</a> website).
- Next to the evaluation tool ordering part number that is stuck or silk-screen printed on the board.

# 15.2 STLINK-V3SET product history

#### 15.2.1 Product identification LKV3SET\$AT1

This product identification is based on the MB1441 B-01 main module and MB1440 B-01 adapter board.

#### **Product limitations**

No limitation is identified for this product identification.

#### 15.2.2 Product identification LKV3SET\$AT2

This product identification is based on the MB1441 B-01 main module and MB1440 B-01 adapter board, with cable for bridge signals out of the CN9 MB1440 adapter board connector.

#### **Product limitations**

No limitation is identified for this product identification.

## 15.3 B-STLINK-VOLT product history

### 15.3.1 Product identification BSTLINKVOLT\$AZ1

This product identification is based on the MB1598 A-01 voltage adapter board.

#### **Product limitations**

No limitation is identified for this product identification.

# 15.4 B-STLINK-ISOL product history

## 15.4.1 Product identification BSTLINKISOL\$AZ1

This product identification is based on the MB1599 B-01 voltage adapter and galvanic isolation board.

#### **Product limitations**

Do not screw the B-STLINK-ISOL board to the STLINK-V3SET main module with a metal screw, especially if you intend to use the MB1440 adapter board. Any contact of the MB1440 adapter board with this screw short-circuits the grounds and may cause damages. Use only nylon fastener screws or do not screw.

## 15.5 Board revision history

#### 15.5.1 Board MB1441 revision B-01

The revision B-01 is the initial release of the MB1441 main module.

#### **Board limitations**

No limitation is identified for this board revision.

#### 15.5.2 Board MB1440 revision B-01

The revision B-01 is the initial release of the MB1440 adapter board.

#### **Board limitations**

No limitation is identified for this board revision.

#### 15.5.3 Board MB1598 revision A-01

The revision A-01 is the initial release of the MB1598 voltage adapter board.

#### **Board limitations**

The target voltage cannot be provided through bridge connectors CN7 and CN8 while required for bridge functions. The target voltage must be provided either through CN1 or through the MB1440 adapter board (refer to Section 12.5: Target voltage connection).

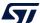

#### 15.5.4 Board MB1599 revision B-01

The revision B-01 is the initial release of the MB1599 voltage adapter and galvanic isolation board.

#### **Board limitations**

The target voltage cannot be provided through bridge connectors CN7 and CN8 while required for bridge functions. The target voltage must be provided either through CN1 or through the MB1440 adapter board. Refer to Section 13.5: Target voltage connection.

Do not screw the B-STLINK-ISOL board to the STLINK-V3SET main module with a metal screw, especially if you intend to use the MB1440 adapter board. Any contact of the MB1440 adapter board with this screw short-circuits the grounds and may cause damages. Use only nylon fastener screws or do not screw.

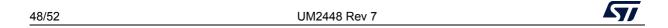

# Appendix A Federal Communications Commission (FCC)

## 15.3 FCC Compliance Statement

#### 15.3.1 Part 15.19

#### Part 15.19

This device complies with Part 15 of the FCC Rules. Operation is subject to the following two conditions: (1) this device may not cause harmful interference, and (2) this device must accept any interference received, including interference that may cause undesired operation.

#### Part 15.21

Any changes or modifications to this equipment not expressly approved by STMicroelectronics may cause harmful interference and void the user's authority to operate this equipment.

#### Part 15.105

This equipment has been tested and found to comply with the limits for a Class B digital device, pursuant to part 15 of the FCC Rules. These limits are designed to provide reasonable protection against harmful interference in a residential installation. This equipment generates uses and can radiate radio frequency energy and, if not installed and used in accordance with the instruction, may cause harmful interference to radio communications. However, there is no guarantee that interference will not occur in a particular installation. If this equipment does cause harmful interference to radio or television reception which can be determined by turning the equipment off and on, the user is encouraged to try to correct interference by one or more of the following measures:

- Reorient or relocate the receiving antenna.
- Increase the separation between the equipment and receiver.
- Connect the equipment into an outlet on circuit different from that to which the receiver is connected.
- Consult the dealer or an experienced radio/TV technician for help.

Note: Use a USB cable with a length lower than 0.5 m and ferrite on the PC's side.

#### Other certifications

- EN 55032 (2012) / EN 55024 (2010)
- CFR 47, FCC Part 15, Subpart B (Class B Digital Device) and Industry Canada ICES-003 (Issue 6/2016)
- Electrical Safety qualification for CE marking: EN 60950-1 (2006+A11/2009+A1/2010+A12/2011+A2/2013)
- IEC 60650-1 (2005+A1/2009+A2/2013)

Note:

The sample examined must be powered by a power supply unit or auxiliary equipment complying with standard EN 60950-1: 2006+A11/2009+A1/2010+A12/2011+A2/2013, and must be Safety Extra Low Voltage (SELV) with limited power capability.

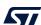

UM2448 Rev 7 49/52

Revision history UM2448

# **Revision history**

Table 20. Document revision history

| Date        | Revision | Changes                                                                                                    |
|-------------|----------|----------------------------------------------------------------------------------------------------|
| 6-Sep-2018  | 1        | Initial release.                                                                                                    |
| 8-Feb-2019  | 2        | Updated:  - Section 8.3.4: Virtual COM port (VCP),  - Section 8.3.5: Bridge functions,  - Section 9.1.2: STDC14 (STM32 JTAG/SWD and VCP), and  - Section 9.2.3: Virtual COM port connector explaining how Virtual COM ports are connected to the target.                                    |
| 20-Nov-2019 | 3        | Added:  - Second Virtual COM port chapter in <i>Introduction</i> ,  - Figure 13 in Section 8.3.5 Bridge UART, and  - Figure 15 in the new section of Mechanical information.                                                                                                    |
| 19-Mar-2020 | 4        | Added:  - Section 12: B-STLINK-VOLT board extension description.                                                                                                    |
| 5-Jun-2020  | 5        | Added:  - Section 12.5: Target voltage connection and  - Section 12.6: Board connectors.  Updated:  - Section 1: Features,  - Section 3: Ordering information,  - Section 8.2.7: UART/I <sup>2</sup> C/CAN bridge connector, and  - Section 13: STLINK-V3SET and B-STLINK-VOLT information. |

UM2448 Revision history

Table 20. Document revision history (continued)

| Date       | Revision | Changes                                                                                                    |
|------------|----------|----------------------------------------------------------------------------------------------------|
| 5-Feb-2021 | 6        | Added:  - Section 13: B-STLINK-ISOL board extension description,  - Figure 19 and Figure 20, and  - Section 14: Performance figures.  Updated:  - Introduction,  - Ordering information,  - Figure 16 and Figure 17, and  - Section 15: STLINK-V3SET, B-STLINK-VOLT, and B-STLINK-ISOL information.  All modifications linked to the latest B-STLINK-ISOL board for voltage adaptation and galvanic isolation |
| 7-Dec-2021 | 7        | Added:  - Section 15.2.2: Product identification LKV3SET\$AT2 and  - Reminder not to use metal screws to avoid damages in Figure 20, Section 15.4.1, and Section 15.5.4.  Updated:  - Features,  - System requirements, and  - Section 7.3.4: Virtual COM port (VCP).                                                                                                    |

#### **IMPORTANT NOTICE - PLEASE READ CAREFULLY**

STMicroelectronics NV and its subsidiaries ("ST") reserve the right to make changes, corrections, enhancements, modifications, and improvements to ST products and/or to this document at any time without notice. Purchasers should obtain the latest relevant information on ST products before placing orders. ST products are sold pursuant to ST's terms and conditions of sale in place at the time of order acknowledgement.

Purchasers are solely responsible for the choice, selection, and use of ST products and ST assumes no liability for application assistance or the design of Purchasers' products.

No license, express or implied, to any intellectual property right is granted by ST herein.

Resale of ST products with provisions different from the information set forth herein shall void any warranty granted by ST for such product.

ST and the ST logo are trademarks of ST. For additional information about ST trademarks, please refer to <a href="https://www.st.com/trademarks">www.st.com/trademarks</a>. All other product or service names are the property of their respective owners.

Information in this document supersedes and replaces information previously supplied in any prior versions of this document.

© 2021 STMicroelectronics – All rights reserved